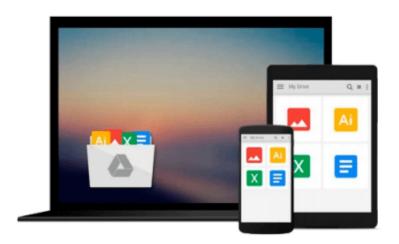

# [(OpenCL in Action: How to Accelerate Graphics and Computation )] [Author: Matthew Scarpino] [Nov-2011]

Matthew Scarpino

Download now

<u>Click here</u> if your download doesn"t start automatically

#### [(OpenCL in Action: How to Accelerate Graphics and Computation )] [Author: Matthew Scarpino] [Nov-2011]

Matthew Scarpino

[(OpenCL in Action: How to Accelerate Graphics and Computation )] [Author: Matthew Scarpino] [Nov-2011] Matthew Scarpino

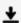

**Download** [(OpenCL in Action: How to Accelerate Graphics and ...pdf

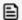

Read Online [(OpenCL in Action: How to Accelerate Graphics a ...pdf

Download and Read Free Online [(OpenCL in Action: How to Accelerate Graphics and Computation )] [Author: Matthew Scarpino] [Nov-2011] Matthew Scarpino

#### From reader reviews:

#### **Dan Williams:**

What do you in relation to book? It is not important along with you? Or just adding material when you require something to explain what you problem? How about your spare time? Or are you busy individual? If you don't have spare time to complete others business, it is make you feel bored faster. And you have time? What did you do? Every person has many questions above. They must answer that question since just their can do which. It said that about reserve. Book is familiar in each person. Yes, it is proper. Because start from on kindergarten until university need this kind of [(OpenCL in Action: How to Accelerate Graphics and Computation)] [Author: Matthew Scarpino] [Nov-2011] to read.

#### **Hae Hughes:**

Information is provisions for people to get better life, information presently can get by anyone from everywhere. The information can be a information or any news even an issue. What people must be consider if those information which is inside the former life are difficult to be find than now could be taking seriously which one is suitable to believe or which one the particular resource are convinced. If you obtain the unstable resource then you obtain it as your main information you will see huge disadvantage for you. All of those possibilities will not happen with you if you take [(OpenCL in Action: How to Accelerate Graphics and Computation)] [Author: Matthew Scarpino] [Nov-2011] as the daily resource information.

#### **Edgar Hightower:**

The guide untitled [(OpenCL in Action: How to Accelerate Graphics and Computation)] [Author: Matthew Scarpino] [Nov-2011] is the book that recommended to you to see. You can see the quality of the guide content that will be shown to you actually. The language that writer use to explained their ideas are easily to understand. The writer was did a lot of study when write the book, and so the information that they share to you is absolutely accurate. You also could get the e-book of [(OpenCL in Action: How to Accelerate Graphics and Computation)] [Author: Matthew Scarpino] [Nov-2011] from the publisher to make you more enjoy free time.

#### **Stacey Greene:**

A lot of e-book has printed but it is different. You can get it by net on social media. You can choose the best book for you, science, comedy, novel, or whatever simply by searching from it. It is named of book [(OpenCL in Action: How to Accelerate Graphics and Computation)] [Author: Matthew Scarpino] [Nov-2011]. You can add your knowledge by it. Without leaving behind the printed book, it may add your knowledge and make a person happier to read. It is most significant that, you must aware about publication. It can bring you from one place to other place.

Download and Read Online [(OpenCL in Action: How to Accelerate Graphics and Computation )] [Author: Matthew Scarpino] [Nov-2011] Matthew Scarpino #64RYDCEU0M1

## Read [(OpenCL in Action: How to Accelerate Graphics and Computation )] [Author: Matthew Scarpino] [Nov-2011] by Matthew Scarpino for online ebook

[(OpenCL in Action: How to Accelerate Graphics and Computation)] [Author: Matthew Scarpino] [Nov-2011] by Matthew Scarpino Free PDF d0wnl0ad, audio books, books to read, good books to read, cheap books, good books, online books, books online, book reviews epub, read books online, books to read online, online library, greatbooks to read, PDF best books to read, top books to read [(OpenCL in Action: How to Accelerate Graphics and Computation)] [Author: Matthew Scarpino] [Nov-2011] by Matthew Scarpino books to read online.

### Online [(OpenCL in Action: How to Accelerate Graphics and Computation)] [Author: Matthew Scarpino] [Nov-2011] by Matthew Scarpino ebook PDF download

[(OpenCL in Action: How to Accelerate Graphics and Computation )] [Author: Matthew Scarpino] [Nov-2011] by Matthew Scarpino Doc

[(OpenCL in Action: How to Accelerate Graphics and Computation )] [Author: Matthew Scarpino] [Nov-2011] by Matthew Scarpino Mobipocket

[(OpenCL in Action: How to Accelerate Graphics and Computation )] [Author: Matthew Scarpino] [Nov-2011] by Matthew Scarpino EPub